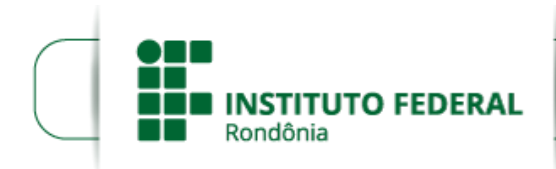

Boletim de Serviço Eletrônico em 10/07/2020

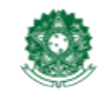

MINISTÉRIO DA EDUCAÇÃO Secretaria de Educação Profissional e Tecnológica Instituto Federal de Educação, Ciência e Tecnologia de Rondônia

## **RESOLUÇÃO Nº 39/REIT - CONSUP/IFRO, DE 10 DE JULHO DE 2020**

Dispõe sobre a Criação e Autorização de Funcionamento do Curso Superior de Tecnologia (CST) em Gestão Pública, EaD, do Instituto Federal de Educação, Ciência e Tecnologia de Rondônia - IFRO, *Campus* Porto Velho Zona Norte.

**O PRESIDENTE DO CONSELHO SUPERIOR DO INSTITUTO FEDERAL DE EDUCAÇÃO, CIÊNCIA E TECNOLOGIA DE RONDÔNIA,** no uso de suas atribuições legais conferidas pela Lei nº 11.892, de 29/12/2008, publicada no D.O.U. de 30/12/2009 e em conformidade com o disposto no Estatuto, considerando o Processo nº 23243.015266/2017-56; e considerando ainda a aprovação unânime do Conselho Superior, durante a 30ª Reunião Ordinária, em 09/07/2020;

## **R E S O L V E:**

**Art. 1º APROVAR** a Criação e Autorização de Funcionamento do Curso Superior de Tecnologia (CST) em Gestão Pública, na modalidade Educação a Distância (EaD), do Instituto Federal de Educação, Ciência e Tecnologia de Rondônia - IFRO, *Campus* Porto Velho Zona Norte.

**Art. 2º** Esta Resolução entra em vigor nesta data.

## **UBERLANDO TIBURTINO LEITE**

Presidente do Conselho Superior

Instituto Federal de Educação, Ciência e Tecnologia de Rondônia.

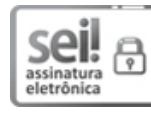

Documento assinado eletronicamente por **Uberlando Tiburtino Leite**, **Reitor**, em 10/07/2020, às 18:35, conforme horário oficial de Brasília, com fundamento no art. 6º, § 1º, do [Decreto](http://www.planalto.gov.br/ccivil_03/_Ato2015-2018/2015/Decreto/D8539.htm) nº 8.539, de 8 de outubro de 2015.

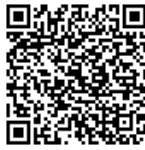

A autenticidade deste documento pode ser conferida no site https://sei.ifro.edu.br/sei/controlador\_externo.php? [acao=documento\\_conferir&id\\_orgao\\_acesso\\_externo=0,](http://sei.ifro.edu.br/sei/controlador_externo.php?acao=documento_conferir&id_orgao_acesso_externo=0) informando o código verificador **0960733** e o código CRC **500647F6**.

**Referência:** Processo nº 23243.015266/2017-56 SEI nº 0960733